# **MF0221\_2: Instalación y configuración de aplicaciones informáticas**

**TEMA 1. Recursos y** componentes de un sistema informático

**TEMA 2. Requisitos del** sistema exigidos por las aplicaciones informáticas

TEMA 3. Tipos de licencia de software

**TEMA 4.** Installación de aplicaciones informáticas

**TEMA 5.** Diagnóstico y resolución de averías software

TEMA 6. Instalación y configuración del software antivirus

#### OBJETIVOS:

- Interpretar la información relativa a la configuración de los equipos informáticos para determinar la adecuada instalación de las aplicaciones
- Instalar, configurar y actualizar las aplicaciones ofimáticas y corporativas en un equipo informático
- Facilitar el uso de las aplicaciones informáticas mediante la asistencia técnica ante el mal funcionamiento del programa

# tema **1**

## **Recursos y** componentes de un sistema informático

### **1. HERRAMIENTAS DEL SISTEMA OPERATIVO PARA OBTENER INFORMACIÓN**

Existen varias herramientas en los sistemas operativos para obtener información sobre el sistema, hardware y configuraciones.

La herramienta básica de Windows para obtener información del equipo se encuentra haciendo clic en Inicio, Panel de control y en la categoría Sistemas y seguridad hacer clic en Sistema.

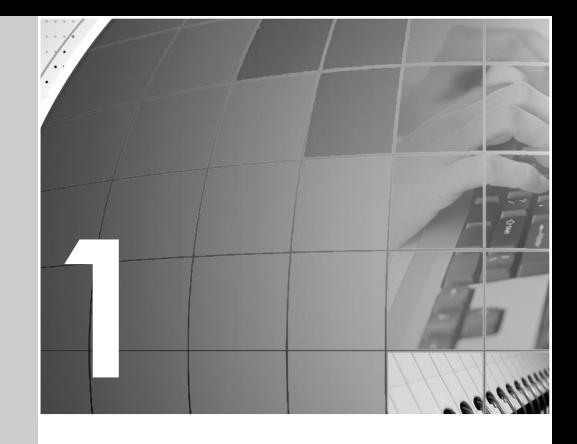

- $\blacktriangleright$  Herramientas del sistema operativo para la obtención de información
- Recursos Hardware: Conflictos y recursos compartidos, DMA, E/S, Canales IRQ, Memoria, Hardware forzado
- $\blacktriangleright$  El administrador de dispositivos

#### OBJETIVOS:

- Conocer información del equipo a través de las herramientas del sistema
- Detectar el hardware del equipo
- Identificar los dispositivos del sistema
- Instalar, desinstalar y actualizar los dispositivos

Otra forma, y más rápida de acceder consiste en hacer clic con el botón derecho del ratón en el icono Equipo y seleccionar Propiedades.

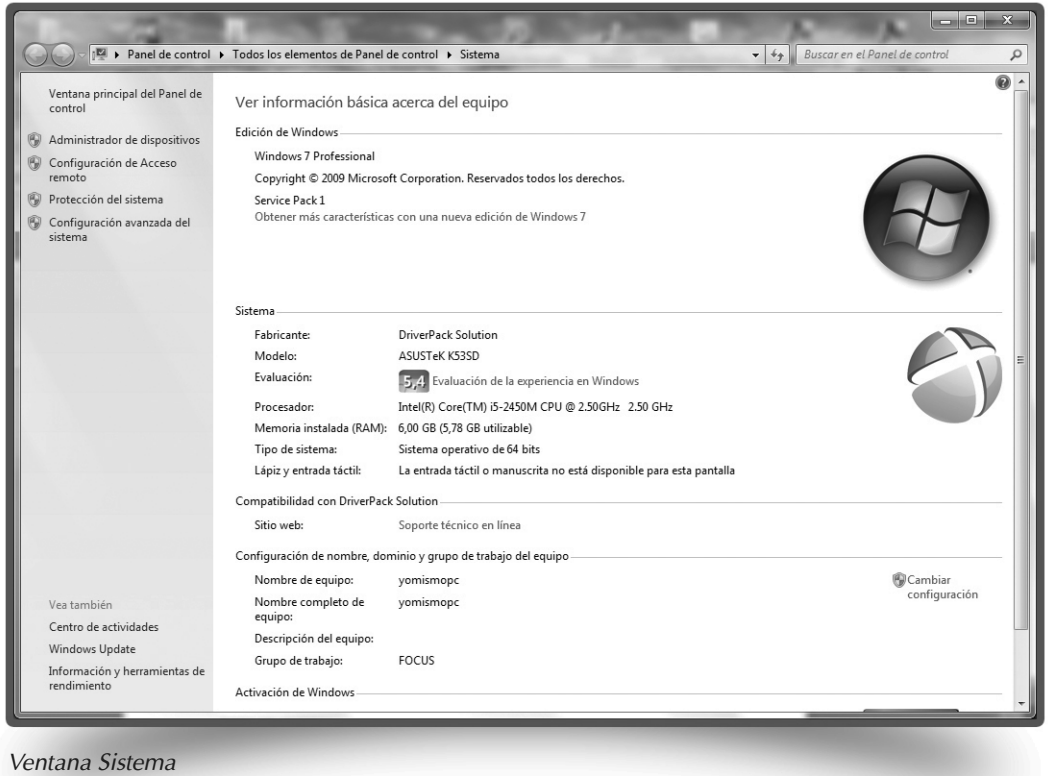

En la primer parte se indica el sistema operativo instalado, la versión y actualizaciones realizadas.

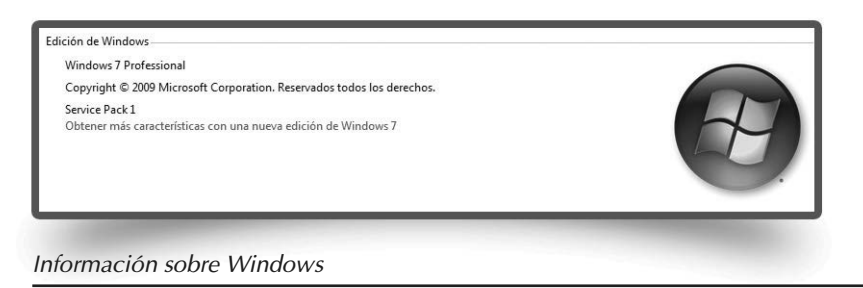

A continuación, una breve evaluación sobre el funcionamiento de Windows en el equipo que se encuentra instalado, y las características del hardware principal.

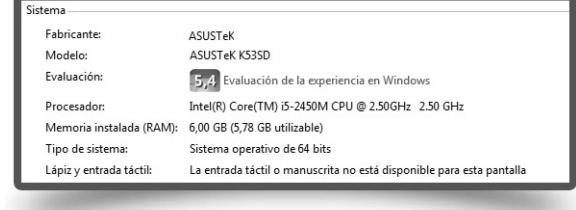

En la parte final se muestra información sobre la configuración del equipo en red.

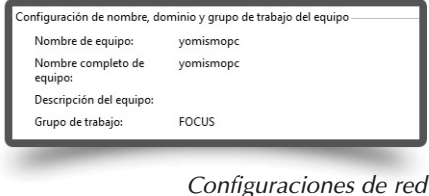

Otra herramienta para obtener más información del equipo, pero de forma más detallada, que da la posibilidad de realizar modificaciones para administrar redes, equipos, servicios y otros componentes del sistema es Administración de equipos. Para acceder hacer clic con el botón derecho sobre el icono Equipo y seleccionar Administrar.

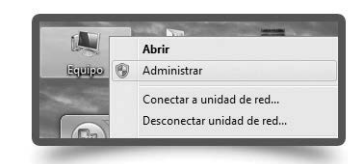

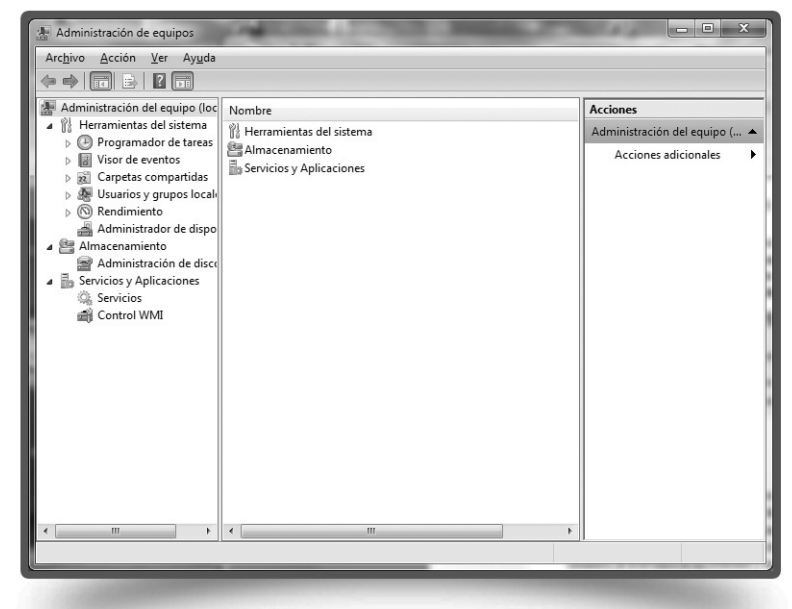

Administración de equipos

Las herramientas disponibles son:

- Visor de eventos. Permite a los usuarios supervisar los sucesos registrados en los registros de aplicación, de seguridad y del sistema.
- Carpetas compartidas. Se puede utilizar para administrar recursos compartidos en una red. Mediante Carpetas compartidas se puede controlar los permisos de acceso de los usuarios, la actividad de las sesiones y las propiedades de los recursos compartidos.

Información del Sistema

- Usuarios locales y grupos. Se usa para administrar los usuarios y grupos locales. Un usuario o grupo local es una cuenta a la que se puede otorgar permisos y derechos desde el equipo. El administrador de la red se encarga de la administración de los usuarios y grupos de dominio o globales.
- Registros de Windows y aplicaciones. Permite supervisar detalladamente la utilización de los recursos del sistema operativo.
- Administrador de dispositivos. Se utiliza para actualizar los controladores (el software) de los dispositivos hardware, modificar la configuración del hardware y solucionar los problemas.
- Rendimiento. Examinan el modo en el que los programas que ejecuta afectan al rendimiento del equipo, tanto en tiempo real como mediante la recopilación de datos de registro para su análisis posterior.

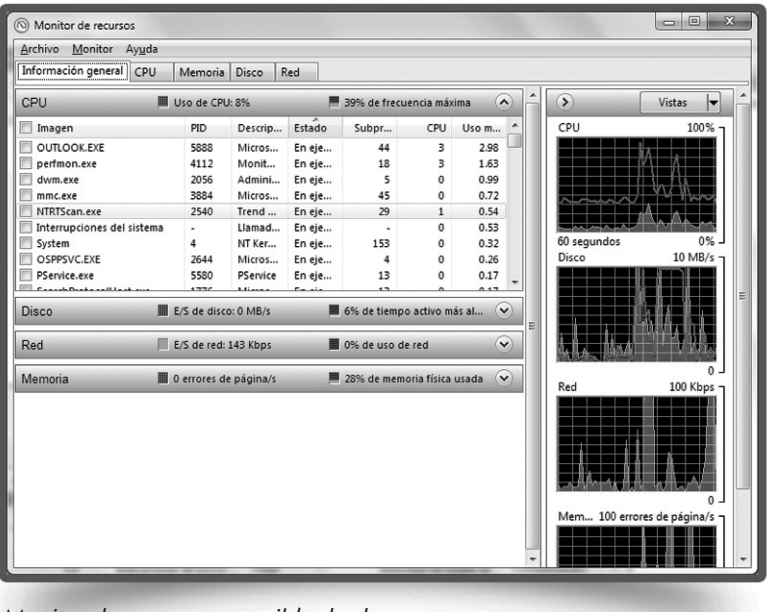

Monitor de recursos accesible desde Rendimiento

- Administrador de tareas. Ayuda a programar tareas automatizadas que realizan acciones a una hora concreta o cuando se produce un determinado evento.
- Administración de discos. Muestra los discos conectados al equipo y permite realizar tareas relacionadas con ellos, como crear particiones y volúmenes, formatearlos y asignarles letras de unidad, y repararlos si fuera posible.

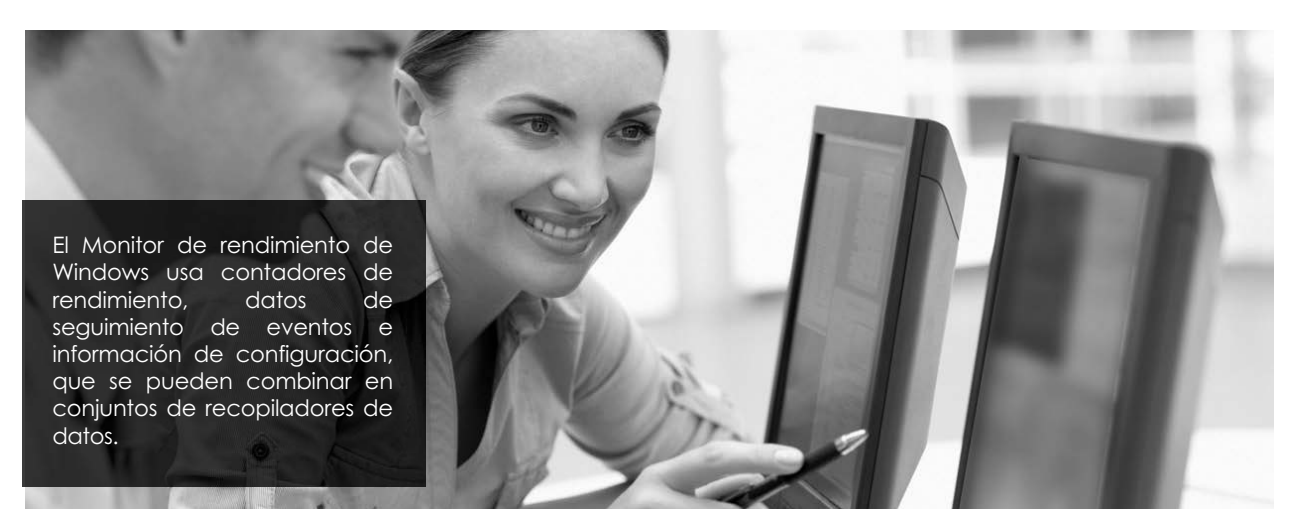

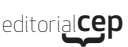

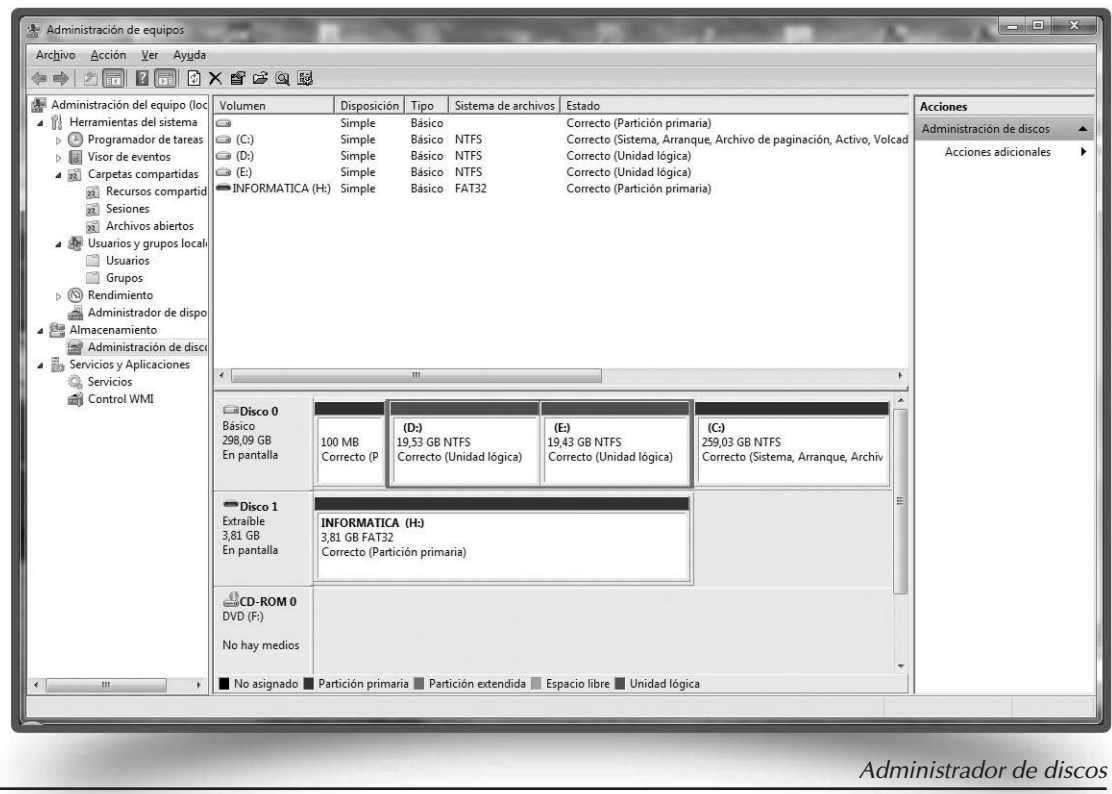

- Servicios. Muestra los servicios del sistema, y permite iniciar, detener, pausar, reanudar o reiniciar servicios en equipos locales y remotos.
- Control WMI. El Instrumental de administración de Windows (WMI) es la implementación de Microsoft de WBEM, una iniciativa que pretende establecer normas estándar para tener acceso y compartir la información de administración a través de la red de una empresa.

### **2. RECURSOS HARDWARE: CONFLICTOS Y RECURSOS COMPARTIDOS, DMA, E/S, CANALES IRQ, MEMORIA, HARDWARE FORZADO**

Windows dispone de la utilidad Información del sistema que recopila y muestra información acerca del hardware y la configuración del sistema. Permite ver información del equipo local o del equipo al que está conectado.

Se accede a través del menú Inicio, Todos los programas, Accesorios, Herramientas del sistema, y por último hacer clic en Información del sistema.

En el menú disponible a la izquierda se encuentran varias categorías, entre ellas Recursos de hardware.

Haciendo clic en ella se despliega una lista relacionada con el hardware del sistema:

Conflictos/recursos compartidos. Indica qué recursos del equipo están compartidos, y si existe algún conflicto. Si ocurre o se detecta cualquier error aquí será el lugar donde puede visualizase.

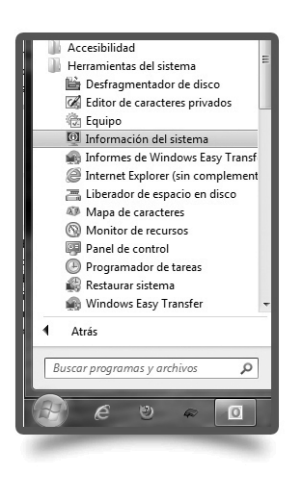

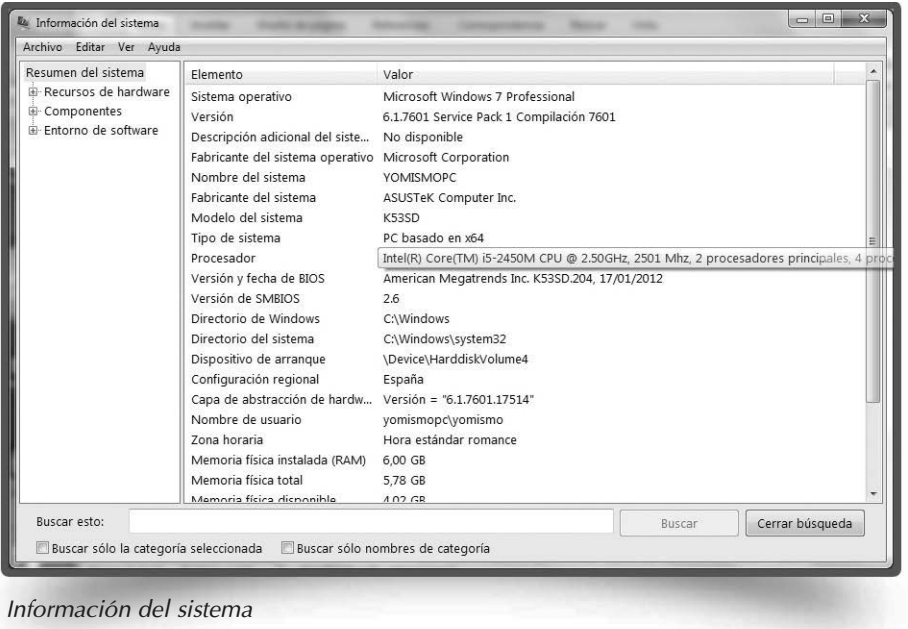

- DMA (Acceso directo a memoria). Identifica los dispositivos que utilizan cada uno de los canales DMA. Estos canales no son compartidos, por lo que solo un dispositivo puede utilizar cada canal DMA. Se utiliza principalmente para liberar carga de procesos que trabajen directamente de la CPU a la memoria.
- Hardware forzado. Muestra los dispositivos forzados. Si hay algún conflicto o problema en la asignación de recursos a un dispositivo, el usuario tiene la posibilidad de forzar el hardware para que aunque no sea el adecuado intente realizar la función deseada.
- E/S. Se refiere a todos los puertos de Entrada/Salida, y al estado en el que se encuentra cada uno de ellos.
- IRQ (Interrupción de hardware o petición de interrupción). Señal enviada por un dispositivo para obtener la atención del procesador cuando está preparado para recibir o enviar información. Cada dispositivo envía sus peticiones de interrupción mediante una línea de hardware específica.

| Resumen del sistema                                                                                                    |                |                                                  |                 |
|----------------------------------------------------------------------------------------------------|----------------|--------------------------------------------------|-----------------|
| E- Recursos de hard<br>- Conflictos/uso<br><b>DMA</b><br>Hardware forza<br>- E/S<br><b>IRQs</b><br>Memoria<br><b>E</b> Componentes<br>E-Entorno de softwa<br>$\mathbf{m}$ | Recurso        | Dispositivo                                      | Estado          |
|                                                                                                    | IRO 4294967290 | Xeon E3-1200/2nd Generation Intel(R) Core(TM)    | OK              |
|                                                                                                    | IRO 4294967291 | Intel(R) 6 Series/C200 Series Chipset Family PCI | OK              |
|                                                                                                    | <b>IRO 12</b>  | Mouse PS/2 de Microsoft                          | OK              |
|                                                                                                    | <b>IRO 22</b>  | Intel(R) 6 Series/C200 Series Chipset Family Hig | OK              |
|                                                                                                    | <b>IRO 81</b>  | Sistema Microsoft compatible con ACPI            | OK              |
|                                                                                                    | <b>IRO 82</b>  | Sistema Microsoft compatible con ACPI            | OK              |
|                                                                                                    | <b>IRO 83</b>  | Sistema Microsoft compatible con ACPI            | OK              |
|                                                                                                    | <b>IRQ 84</b>  | Sistema Microsoft compatible con ACPI            | OK              |
|                                                                                                    | <b>IRQ 85</b>  | Sistema Microsoft compatible con ACPI            | OK              |
|                                                                                                    | <b>IRO 86</b>  | Sistema Microsoft compatible con ACPI            | OK              |
|                                                                                                    | <b>IRO 87</b>  | Sistema Microsoft compatible con ACPI            | OK              |
|                                                                                                    | <b>IRO 88</b>  | Sistema Microsoft compatible con ACPI            | OK              |
|                                                                                                    | <b>IRO 89</b>  | Sistema Microsoft compatible con ACPI            | OK              |
|                                                                                                    | <b>IRQ 90</b>  | Sistema Microsoft compatible con ACPI            | OK              |
|                                                                                                    | <b>IRO 91</b>  | Sistema Microsoft compatible con ACPI            | OK              |
|                                                                                                    | <b>IRO 92</b>  | Sistema Microsoft compatible con ACPI            | OK              |
|                                                                                                    | <b>IRO 93</b>  | Sistema Microsoft compatible con ACPI            | OK              |
|                                                                                                    | IDQA           | Cirtama Microsoft composible can ACDI            | $\sim$          |
| Buscar esto:                                                                                                    |                | Buscar                                           | Cerrar búsqueda |

Cada dispositivo debe tener asignado un número de IRQ único